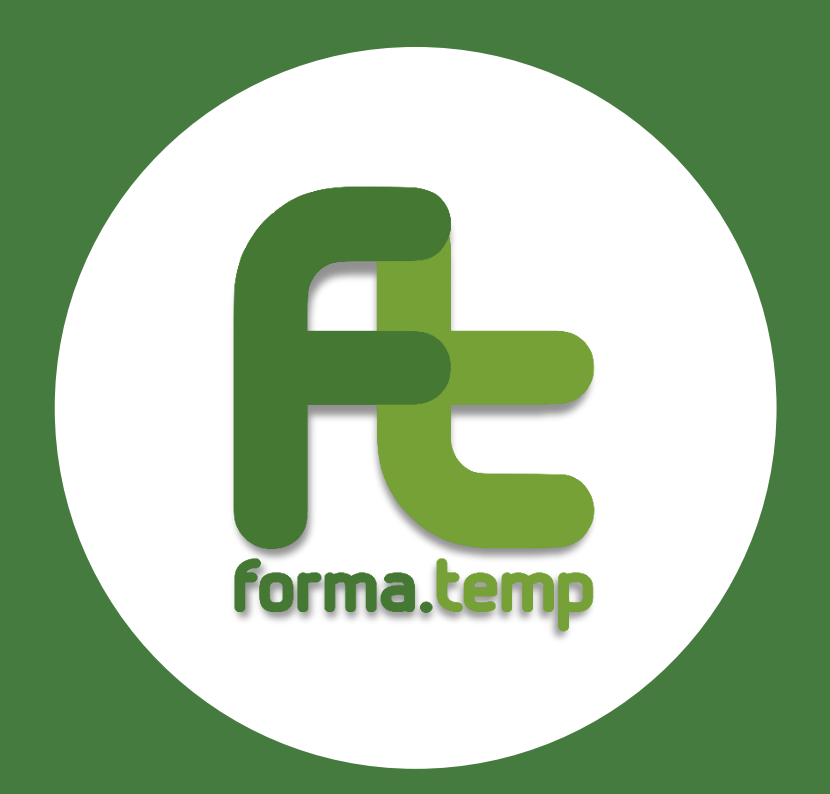

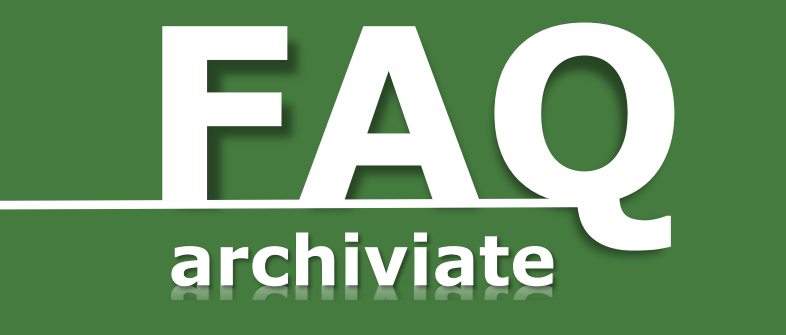

# **RENDICONTAZIONE PROGETTI**

# **Sommario**

**SAARA** 

 $\overline{\phantom{a}}$ 

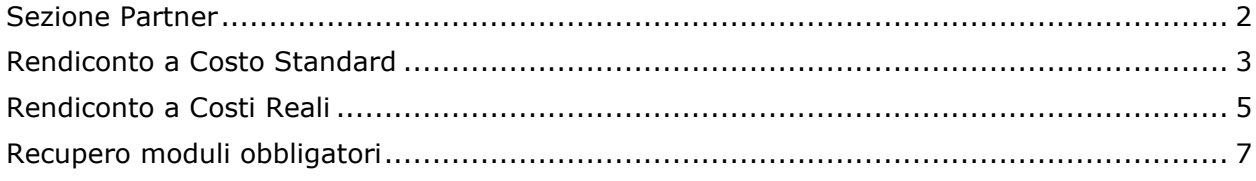

 $\,1\,$ 

**ARRAS** 

 $\frac{1}{2}$ 

### **Sezione Partner**

<span id="page-2-0"></span>**Nel caso in cui durante un corso di formazione svolto presso un utilizzatore, ad esempio un call center, nell'erogazione delle attività venga coinvolto, oltre al docente, un referente dell'impresa cliente per la quale il call center fornisce il servizio, come deve essere indicata la presenza in aula di tale figura nel progetto?** La presenza in aula del referente dell'azienda cliente va riportata nel progetto, nella configurazione del calendario delle giornate in cui è presente, come altro personale coinvolto selezionando "testimone d'impresa". La sua presenza, a supporto del docente incaricato, è infatti finalizzata alla contestualizzazione delle tematiche oggetto della formazione rispetto alle caratteristiche e specifiche esigenze dell'azienda cliente.

2

7.

# **Rendiconto a Costo Standard**

#### <span id="page-3-0"></span>**Come si calcola un rendiconto a costo standard?**

Il rendiconto si calcola prendendo a riferimento l'Unità di Costo Standard (UCS) della tipologia formativa rispetto al numero di allievi e moltiplicando il relativo importo per la durata effettiva del corso così come risultante dalla rilevazione digitale delle presenze. Rendiconto = (UCS della tipologia formativa *\** numero allievi) \* durata del corso.

- **Come vengono conteggiate le ore di formazione ai fini della rendicontazione?** Per ciascun modulo si effettua il seguente conteggio:
	- se le ore relative alla "Durata Effettiva" **sono superiori** alle ore presenti in "Durata Preventivo", il valore del rendiconto sarà = UCS \* nº ore risultanti dalla "Durata Preventivo"
	- se le ore relative alla "Durata Effettiva" **sono inferiori** alle ore presenti in "Durata  $\bullet$ Preventivo", il valore del rendiconto sarà = UCS  $*$  n° ore risultanti dalla "Durata Effettiva".
- **Come vengono conteggiate le percentuali di frequenza dei partecipanti nel caso in cui vi sia divergenza tra la "Durata effettiva" e la "Durata preventivo" del progetto?**

La percentuale di frequenza viene calcolata:

- sulla "Durata Preventivo" se la "Durata effettiva" è superiore alla "Durata Preventivo"
- sulla "Durata Effettiva" se è inferiore o uguale alla "Durata Preventivo".

#### **Come avviene la rendicontazione dei progetti blended FaD e aula virtuale?**

In caso di formazione blended, le attività svolte in aula virtuale vengono rendicontate utilizzando l'Unità di Costo Standard indicata nel quesito precedente e seguendo le ordinarie regole definite dal Fondo per la tipologia formativa di riferimento.

Le spese relative ad attività formative svolte in modalità FaD vengono rendicontate sulla base dell'Unità di Costo Standard pari a €33,23 ora/allievo.

Il riconoscimento dei costi rendicontati e l'ottenimento dell'attestato di frequenza sull'intero percorso formativo blended si raggiunge solo se si verificano entrambe le seguenti condizioni:

- per la parte in FaD: raggiungimento degli obiettivi formativi e ottenimento dell'attestazione finale
- per la parte in aula virtuale: frequenza di almeno il 70% del totale delle ore.

#### **Nei casi di ritiro motivato è possibile utilizzare un'autocertificazione del partecipante come documento da allegare in fase di rendicontazione?**

No, non è possibile presentare l'autocertificazione, bensì è necessario presentare idonea documentazione che comprovi l'evento.

A seconda della fattispecie del ritiro motivato possono essere allegati solo i seguenti documenti:

- certificato di malattia o infortunio  $\bullet$
- contratto di lavoro
- lettera di dimissioni.
- **Come si procede nel caso in cui venga associato erroneamente un modulo al registro giornata?**

Nel caso descritto si possono apportare le correzioni fino all'avvenuto consolidamento del registro giornata.

**Cosa accade nel caso in cui il progetto sia stato rendicontato e il Fondo non abbia verificato/risolto le segnalazioni trasmesse dal docente?**

Nel caso sopra specificato il Fondo non farà alcuna bonifica. La valutazione del rendiconto sarà effettuata in base alle presenze inserite dall'Agenzia.

۰.,

#### **Come viene determinata l'UCS (Unità di Costo Standard) relativo al modulo obbligatorio Diritti e doveri dei lavoratori in somministrazione?**

Il modulo in oggetto è vincolato ad una durata specifica e ha una UCS pari ad € 35,00/h. L'UCS non varia né a seconda della tipologia formativa né al numero di partecipanti coinvolti nella formazione. Qualora i destinatari del corso siano studenti, e quindi per il modulo è prevista una durata di 2 ore, il costo è pari a € 70,00.

#### **Cosa comporta la mancata trasmissione del Patto formativo?**

Nel caso in cui il Patto formativo non venga inviato, oppure se inviato oltre il termine previsto dal Manuale Operativo, il discente non rientrerà nella classe UCS.

Nel caso in cui il Patto formativo non venga inviato a tutti i discenti, oppure inviato oltre il termine previsto dal Manuale Operativo, l'intero progetto non sarà ammesso a finanziamento.

4

Ÿe.

# **Rendiconto a Costi Reali**

<span id="page-5-0"></span>**È possibile, in caso di formazione erogata in aula virtuale, riconoscere servizi accessori rendicontabili a costi reali?**

In caso di formazione erogata in aula virtuale non è possibile rendicontare a costi reali le spese relative ai seguenti servizi accessori:

- $\bullet$ viaggio/alloggio
- strumenti/supporti didattici/locali specifici.  $\bullet$
- **È possibile rendicontare costi reali afferenti ad allievi che per ritiro motivato non abbiano frequentato l'intero corso?**

Sì, è possibile, nel caso in cui le relative spese siano state sostenute prima del verificarsi dell'evento e siano debitamente dimostrate.

- **Il soggetto attuatore può emettere all'ApL un'unica fattura riferita a più progetti per i quali siano stati previsti servizi accessori?** No. Per ogni corso in cui venga prevista la fornitura di servizi accessori, il soggetto attuatore deve produrre un'apposita fattura, riferita al codice del progetto.
- **Il fornitore può emettere nei confronti del soggetto attuatore un'unica fattura riferita a più progetti per i quali abbia fornito servizi accessori?** Sì, purché la fattura contenga il dettaglio dei codici progetto ai quali si riferisce, con l'indicazione, per ognuno di essi, delle singole voci di spesa e i relativi importi.
- **È possibile accompagnare la fattura emessa in riferimento ai Servizi Accessori forniti ad un'autocertificazione, che ne attesti il riferimento al codice progetto?** Non è possibile produrre un'autocertificazione al fine di attestare il riferimento della fattura ad un determinato codice progetto. Tale riferimento deve essere presente nel corpo della fattura.
- **La fattura deve essere suddivisa per singole voci di spesa o può riferirsi ad un unico importo complessivo?**

In caso di unica fattura riferita a più spese sostenute a costo reale, occorrerà ripartire nel documento le differenti voci di spesa, in modo tale da consentire agli operatori del Fondo la verifica della corrispondenza a rendiconto, nonché il rispetto dei relativi massimali.

Si specifica che la fattura, seppur cumulativa di diverse voci di spesa, deve riportare esclusivamente gli importi rendicontati a costo reale.

#### **In quali casi è possibile riconoscere l'indennità di frequenza?**

L'indennità di frequenza viene riconosciuta ai partecipanti a condizione che:

- non abbiano una missione in corso  $\bullet$
- abbiano conseguito l'attestato di frequenza a conclusione del corso.

#### **Su quante ore viene riconosciuta l'indennità di frequenza?**

Il sistema valorizza le indennità di frequenza da corrispondere ad ogni allievo sulla base delle ore e dei minuti risultanti dalla rilevazione delle presenze. Il Fondo, pertanto, finanzia le indennità, per ciascun partecipante, fino al raggiungimento della durata effettiva.

Nel caso in cui, per ciascun discente, le ore e i minuti di frequenza siano

- $\bullet$ **inferiori** alla durata effettiva del progetto, saranno riconosciute quelle di frequenza
- **superiori** alla durata effettiva del progetto, saranno riconosciute quelle relative alla durata effettiva. In questo caso, l'ApL è tenuta a riconoscere al partecipante che ne abbia diritto le indennità relative alle ore effettivamente svolte.

del Manuale Operativo.

7.

#### **Quando è necessario allegare il giustificativo di avvenuto pagamento della fattura?**

I documenti attestanti l'avvenuto pagamento devono essere allegati solo nel caso in cui la data di scadenza di pagamento indicata in fattura oltrepassi la data in cui il rendiconto a costo reale è stato inviato.

Sul documento attestante l'avvenuto pagamento vi deve essere evidenza del numero di fattura e l'indicazione del fornitore a cui l'attestazione si riferisce.

**STATE** 

6

 $\frac{1}{2}$ 

# **Recupero moduli obbligatori**

<span id="page-7-0"></span>**Come deve essere indicato il recupero dei moduli obbligatori da parte di un discente nei progetti coinvolti?**

Per registrare correttamente a sistema il recupero di uno o entrambi i moduli obbligatori da parte di un discente, occorre inserire:

- $\bullet$ il flag sulla voce "Recupero" nell'anagrafica dell'allievo all'interno del progetto in cui è risultato assente durante lo svolgimento dei moduli obbligatori
- l'anagrafica del discente nell'elenco partecipanti del progetto in cui si intende far  $\bullet$  . recuperare i moduli, attraverso la funzionalità "Aggiungi partecipante in recupero", indicando poi il codice progetto di provenienza e i moduli che l'allievo deve recuperare.

In automatico, nella suddetta anagrafica comparirà il flag "In recupero".

Nel progetto di provenienza, il recupero risulterà andare a buon fine nel momento in cui il progetto con le presenze dell'allievo nel modulo svolto in recupero sarà chiuso. Tale evidenza sarà data dalla voce "Recuperato" che risulterà in automatico nell'anagrafica dell'allievo.

È prevista un'unica possibilità di recupero da svolgere in un unico progetto.

7

7.